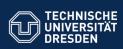

# 24. Entwurfsmuster für Produktfamilien

Prof. Dr. Uwe Aßmann

Lehrstuhl Softwaretechnologie

Fakultät für Informatik

TU Dresden

19-0.2, 5/11/19

- 1) Patterns for Variability
- 2) Patterns for Extensibility
- 3) Patterns for Glue
- 4) Other Patterns
- 5) Patterns in AWT

Achtung: Dieser Foliensatz ist teilweise in Englisch gefasst, weil das Thema in der Englisch-sprachigen Kurs "Design Patterns and Frameworks" (WS) wiederkehrt. Mit der Bitte um Verständnis.

- und Multimediatechnik - Softw

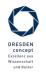

#### **Obligatory Literature**

Softwaretechnologie (ST)

2

Prof. U. Aßmann

- ST für Einsteiger, Kap. Objektentwurf: Wiederverwendung von Mustern
- also: Chap. 8, Bernd Brügge, Allen H. Dutoit. Objektorientierte Softwaretechnik mit UML, Entwurfsmustern und Java. Pearson.

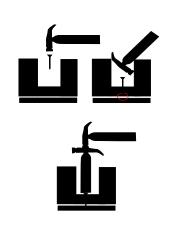

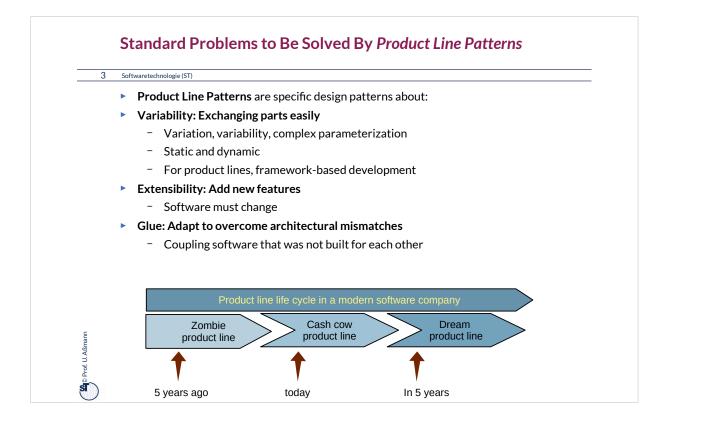

Producing a product family (product line) is a successful business model for companies. Therefore, a systematic design towards product lines can be a decisive economic factor in the life of a company. In a company, usually 2-3 product lines are active at the same time:

• The "zombie" product line is the one of the past, from which no new products are created, but old products are in use and must be

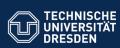

Fakultät Info

# 24.1) Patterns for Variability

tik - Institut Software- und Multimediatechnik

| Variability Pattern                    | # Run-time<br>objects | Key feature                                  |                                      |
|----------------------------------------|-----------------------|----------------------------------------------|--------------------------------------|
| TemplateMethod                         | 1                     |                                              |                                      |
| FactoryMethod                          | 1                     |                                              |                                      |
| TemplateClass                          | 2                     | Complex object                               |                                      |
| Strategy                               | 2                     | Complex algorithm object                     |                                      |
| FactoryClass                           | 3                     | Complex allocation of a family of<br>objects | ESDEN<br>oncept                      |
| Bridge (DimensionalClass<br>Hierarchy) | 2                     | Complex object                               | illenz aus<br>senschaft<br>nd Kultur |
| Softwarete                             |                       |                                              |                                      |

|                                                                                                    | Commonalities and Variabilities                                                            |                                                     |  |  |  |  |
|----------------------------------------------------------------------------------------------------|--------------------------------------------------------------------------------------------|-----------------------------------------------------|--|--|--|--|
| 5 Softwaretechnologie (ST)                                                                                                    |                                                                                            |                                                     |  |  |  |  |
|                                                                                                    | <ul> <li>A variability design pattern describes</li> </ul>                                 |                                                     |  |  |  |  |
|                                                                                                    | <ul> <li>Code common to several applications</li> </ul>                                    |                                                     |  |  |  |  |
|                                                                                                    | <ul> <li>Commonalities lead to frameworks of product lines</li> </ul>                      |                                                     |  |  |  |  |
|                                                                                                    | <ul> <li>Code different or variable from application to application</li> </ul>             |                                                     |  |  |  |  |
|                                                                                                    | <ul> <li>Variabilities to products of a product line</li> </ul>                            |                                                     |  |  |  |  |
| <ul> <li>For capturing the communality/variability knowledge in variability design<br/>patterns, Pree invented the template-and-hook (T&amp;H) concept</li> </ul> |                                                                                            |                                                     |  |  |  |  |
|                                                                                                    | - <i>Templates</i> contain skeleton code (commonality), common for the entire product line |                                                     |  |  |  |  |
|                                                                                                    | - Hooks (hot spots) are placeholders for the instance-specific code (variability)          |                                                     |  |  |  |  |
| © Prof. U. Aßmann                                                                                                    | Application                                                                                | Q                                                   |  |  |  |  |
| ord Carlo                                                                                                    | Fixed part of design pattern (template): commonality                                       | Flexible part of design pattern (hook): variability |  |  |  |  |

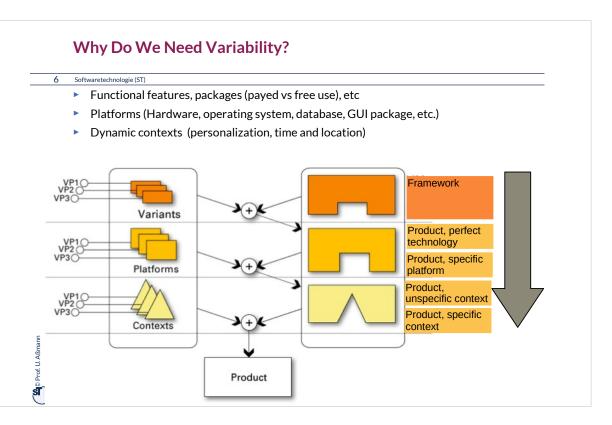

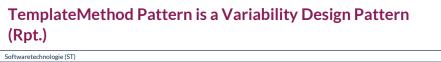

 Define the skeleton of an algorithm (template method)

7

Prof. U. Aßmann

- The template method is concrete
- Delegate parts to abstract hook methods that are filled by subclasses
- Implements template and hook with the same class, but different methods
- Allows for varying behavior
  - Separate invariant from variant parts of an algorithm
- Example: TestCase in JUnit

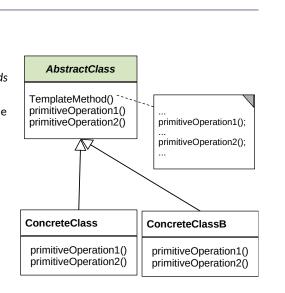

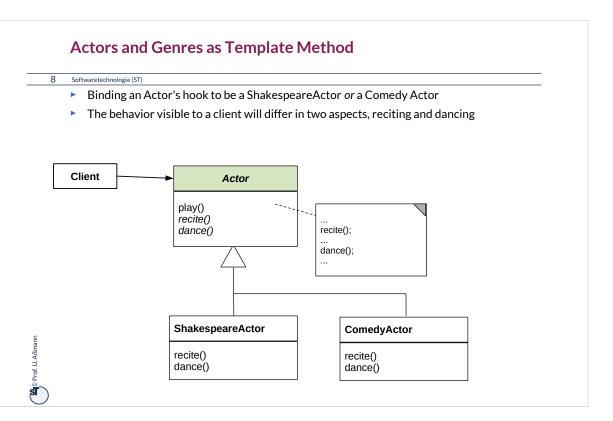

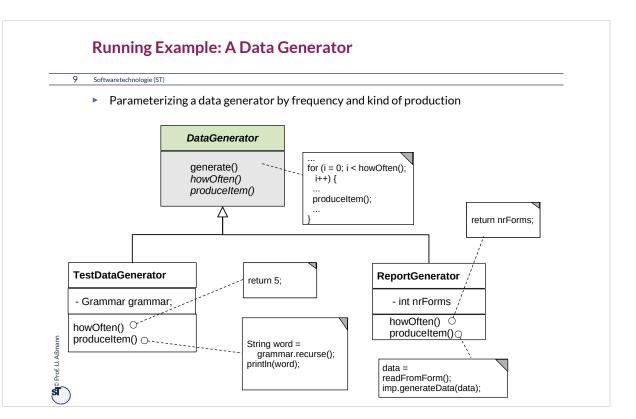

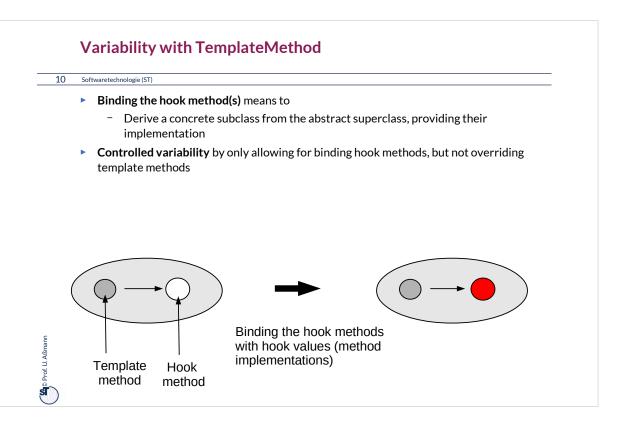

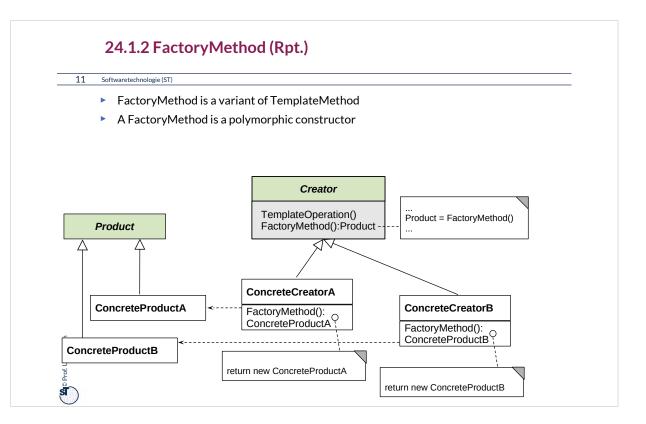

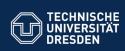

Fakultät Infor

# 24.1.3 Strategy (Template Class)

atik - Institut Software- und Multimediatechnik - Softwaretech

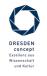

#### Strategy (also called Template Class)

13 Softwaretechnologie (ST)

- The template method and the hook method are found in different classes
- Similar to TemplateMethod, but
  - Hook objects and their hook methods can be exchanged at run time
  - Exchanging several methods (a set of methods) at the same time
  - Consistent exchange of several parts of an algorithm, not only one method
- > This pattern is basis of Bridge, Builder, Command, Iterator, Observer, Visitor.

| TemplateClass  | hookObject       | HookClass (Strategy)<br>hookMethod() |
|----------------|------------------|--------------------------------------|
| Prot U. Aßmann | ConcreteHookValu | eA ConcreteHookValueB hookMethod()   |

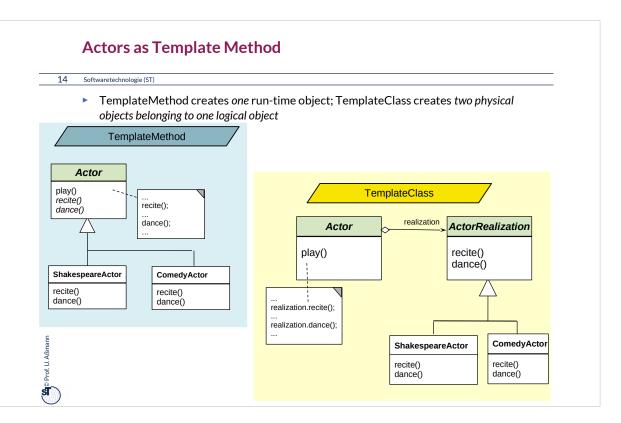

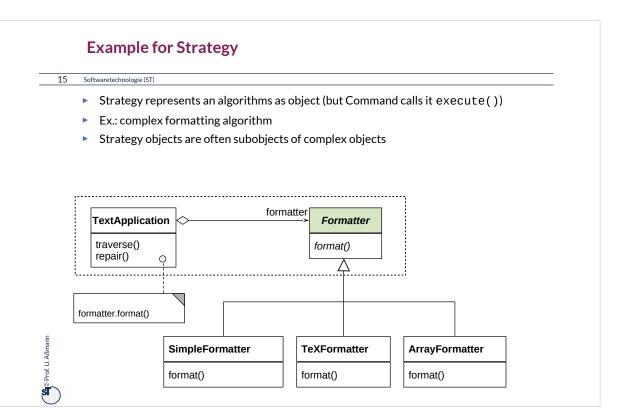

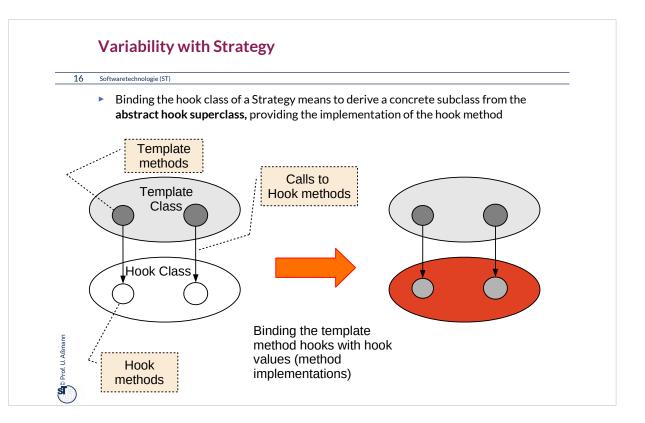

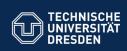

# 24.1.4. Factory Class

Fakultät Informatik - Institut Software- und Multimediatechnik - Softwaretechnolo

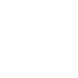

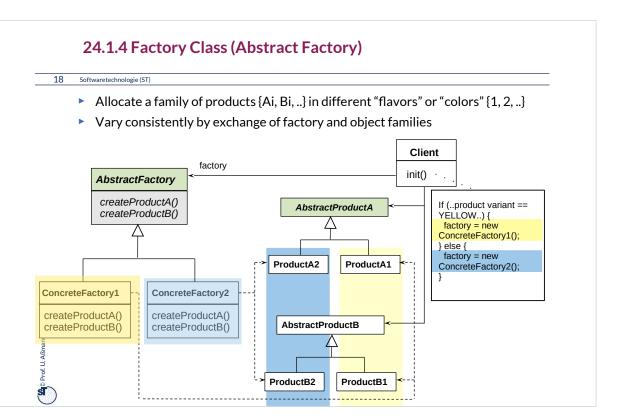

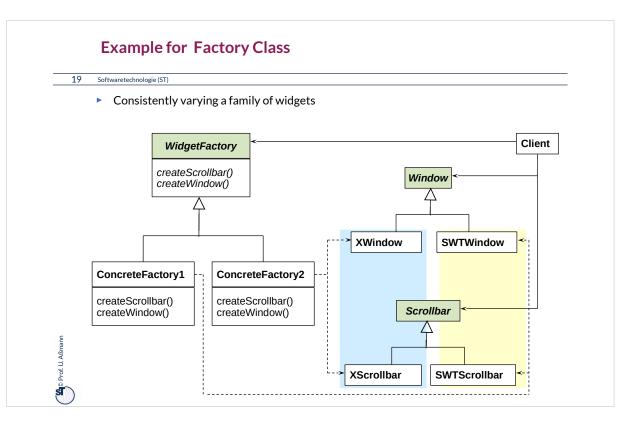

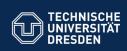

## 24.1.5 Bridge (Dimensional Class Hierarchies)

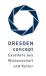

Softwaretechnologie (ST) © Prof. U. Aßmann

Institut Software- und Multimediatechnik - Softw

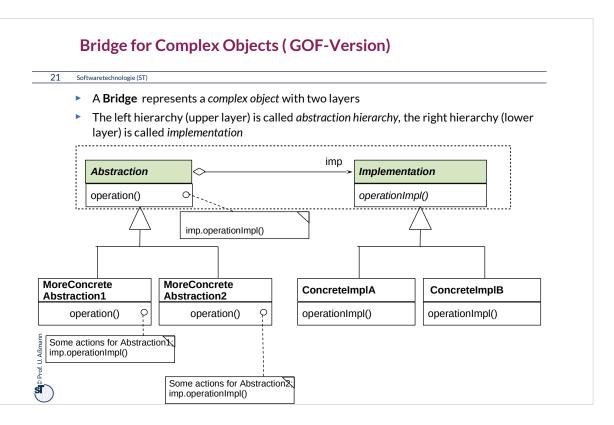

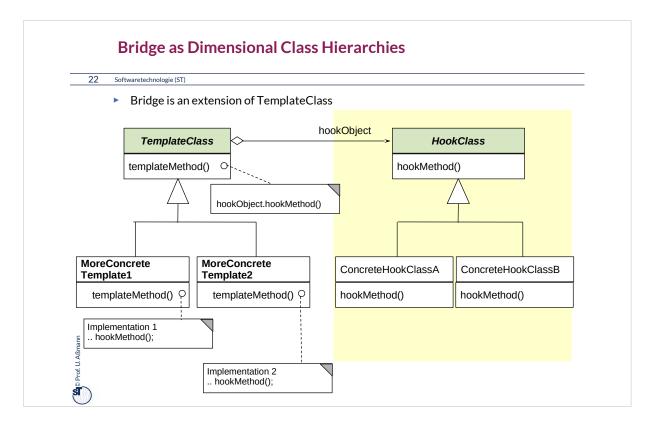

•A Bridge varies also the template class in a class hierarchy

- The sub-template classes can adapt the template algorithm
- Important: the sub-template classes must fulfil the contract of the superclass
  - Although the implementation can be changed, the interface and visible behavior must be the same
- •Both hierarchies can be varied independently
  - Factoring (orthogonalization)
  - Reuse is increased
- Basis for patterns
  - Observer, Visitor

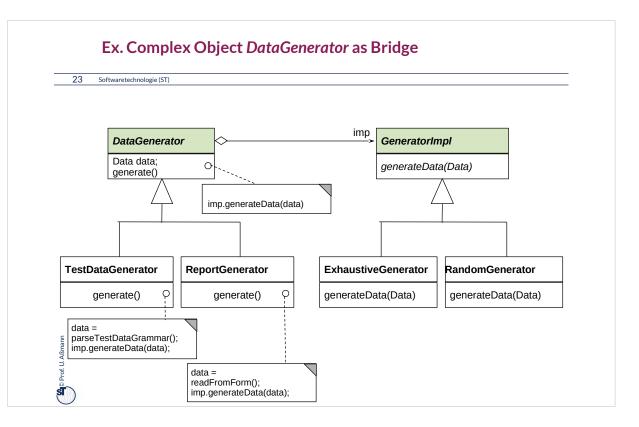

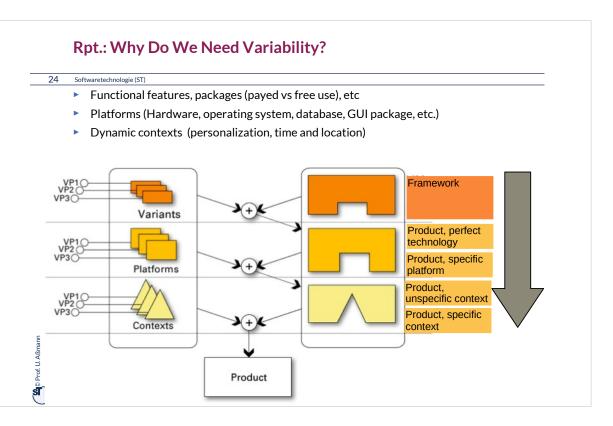

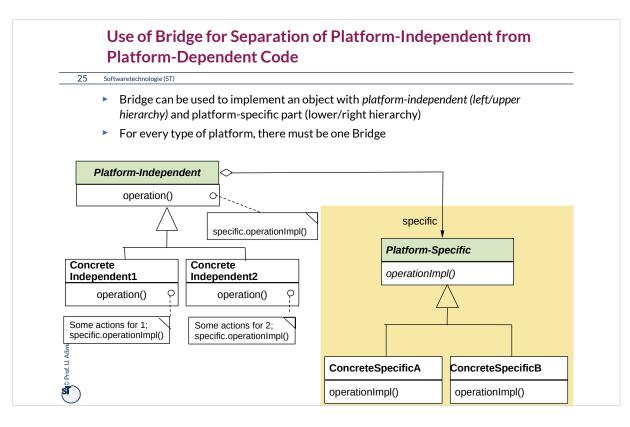

Bridges can hide inside platform-specific code (in the hook object).

Whenever the software should be ported to a new platform, a new variant of the hook class must be programmed. Splitting the platform-independent from the platform-specific code enables the developer to reuse the platform-independent code for many platforms. If all objects in a program are programmed with "platform bridges", the software is very easy to port to new platforms.

Bridge is one of the most important patterns for software product lines.

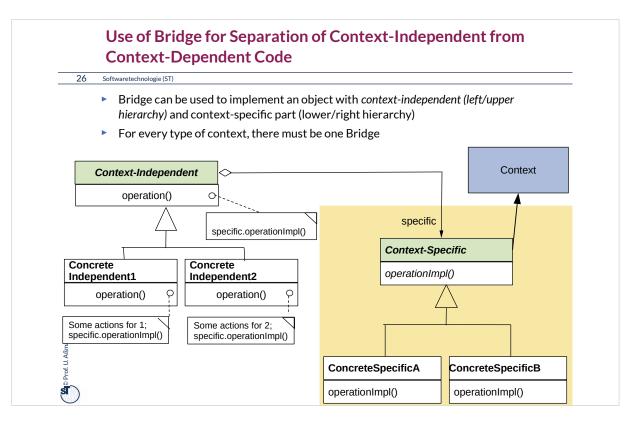

Bridges can hide inside context-specific code that is *varied dynamically* (in the hook object).

Whenever the software should work differently in a new dynamic context, the hook object can be varied dynamically.

Bridge is one of the most important patterns for *dynamic* software product lines.

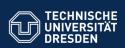

### 24.2) Patterns for Extensibility

Extensibility patterns describe how to build

tik - Institut Software- und Multimediatechnik - Soft

plug-ins (complements, extensions) to frameworks

| Extensibility Pattern | # Run-time<br>objects | Key feature                                             |
|-----------------------|-----------------------|---------------------------------------------------------|
| Composite             | *                     | Whole/Part hierarchy                                    |
| Decorator             | *                     | List of skins                                           |
| Callback              | 2                     | Dynamic call                                            |
| Observer              | 1+*                   | Dynamic multi-call                                      |
| Visitor               | 2                     | Extensible algorithms on a data structure               |
| EventBus, Channel     | *                     | Complex dynamic communication infrastructure (Appendix) |

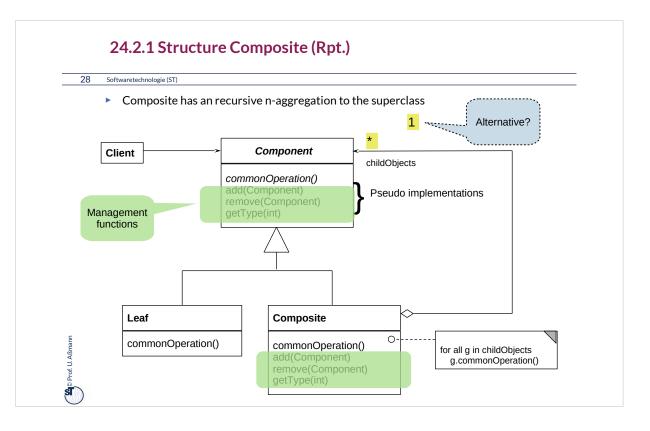

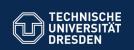

Fakultät Inform

### 24.2.2. Decorator

natik - Institut Software- und Multimediatechnik - Softwaretechnol

The "sibling" of Composite

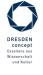

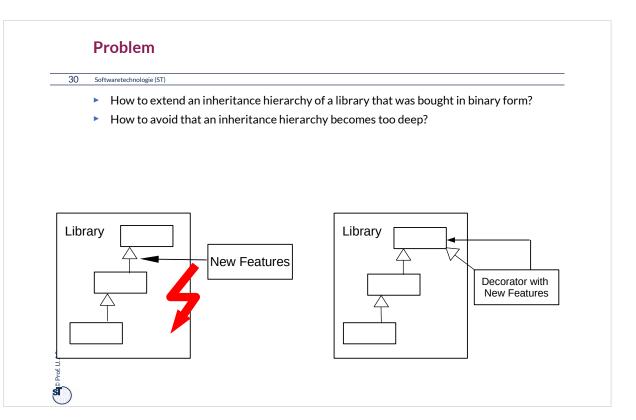

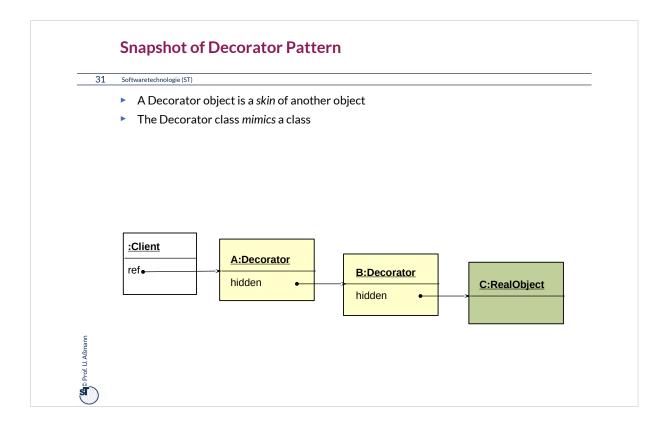

While traversing from the client to the Real Object, one passes all skin objects. Before recursing, an *prologue code* (*climbing down code*) is executed. After recursing, an *epilogue code* (*climbing up code*) is executed.

Prologue and epilogue code *wrap* the next object in the line.

All skin objects belong logically to the real object, though being physically different.

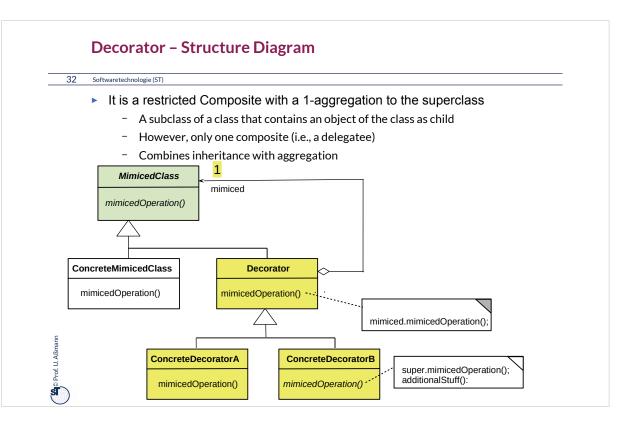

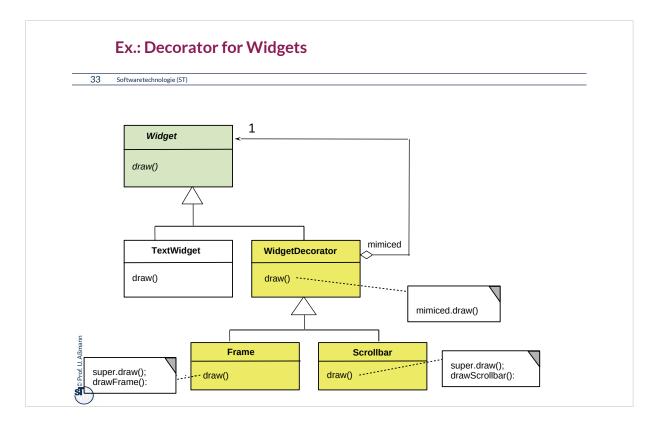

# Decorator is frequently used in the implementation of widget hierarchies in GUI.

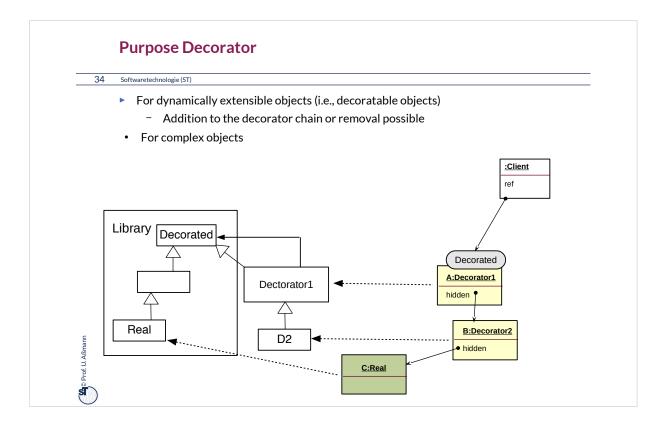

A combined class-object diagram shows how decorator class hierarchies determine the form of the skin object lists.

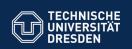

#### 24.2.3 Different Kinds of Publish/Subscribe Patterns – (Event Bridge)

 Publish/Subscribe patterns are for dynamic, event-based communication in synchronous or asynchronous scenarios

re- und Multimediatechnik

- Subscribe functions build up dynamic communication nets
- Callback
- Observer
- EventBus

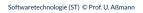

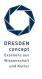

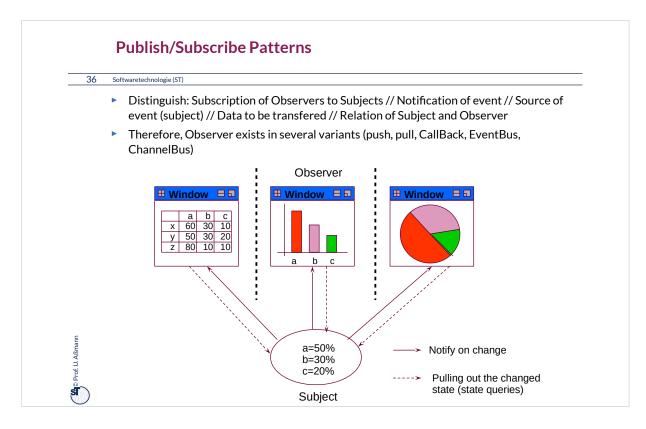

Publish/Subscribe Patterns describe dynamic communications. For modern applications, they are indispensible.

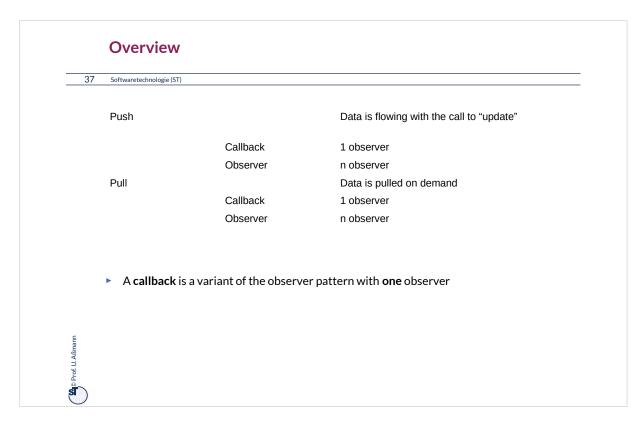

pull-Observer, the "normal" Observer from the GOF book, combines the registration of several observers with the pull of the changed state of the Subject. Therefore, it is the most complicated pattern of the 4 Publish/Subscribe Patterns discussed here.

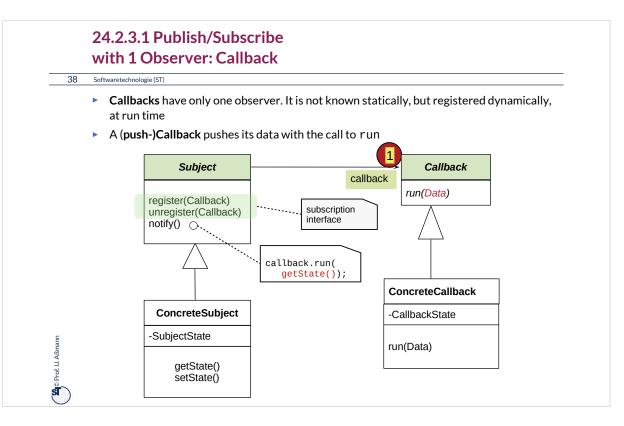

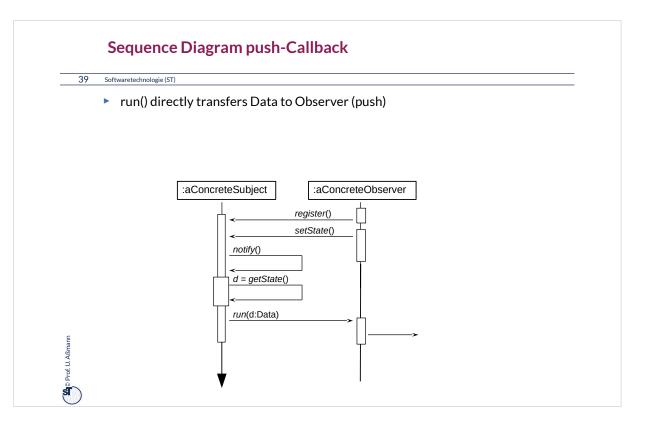

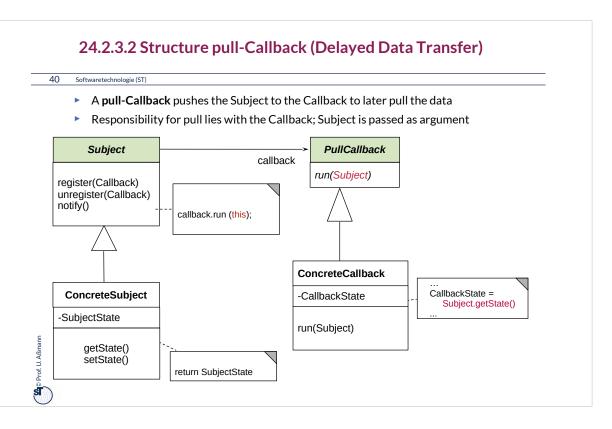

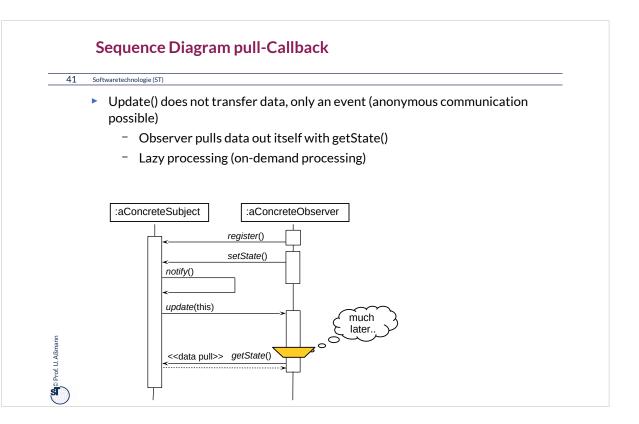

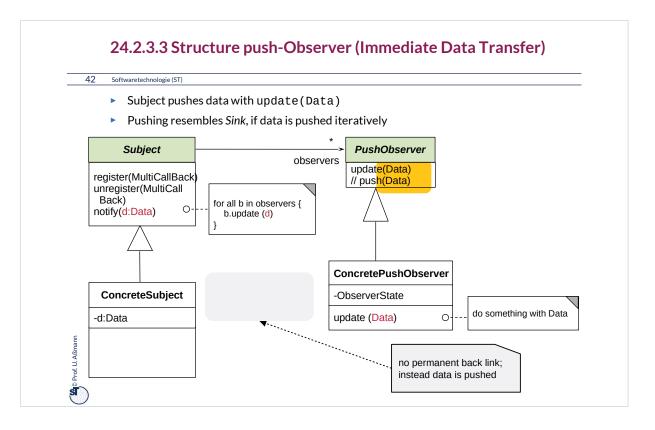

If the amount of data that is to be transferred from the subjec to the observers is small, pushing the data with the update is no problem.

However, when the data is huge, its transport might be done in vain. Then, it is better to let the observer decide when to pull the data. This leads to the pull-Observer.

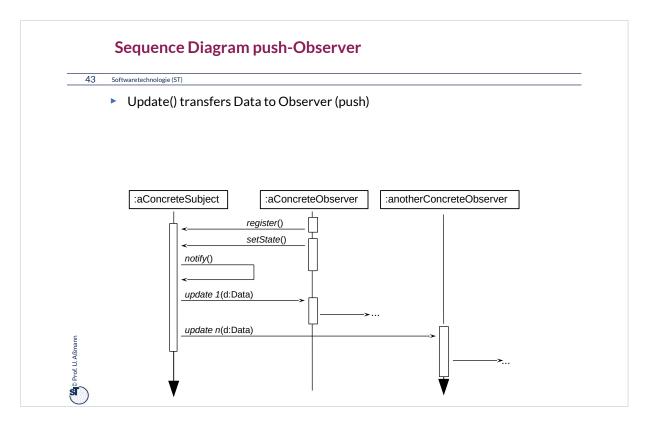

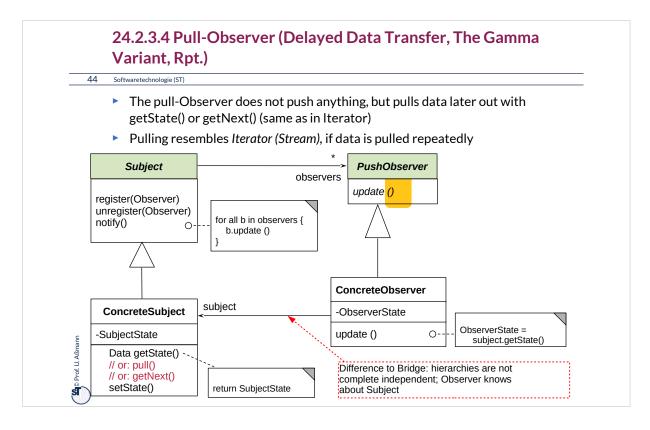

The Observer from GOF can also be called EventBridge, because it resembles a Bridge on which update events are transferred.

If the observer pulls data several times, the pattern becomes very similar to Iterator.

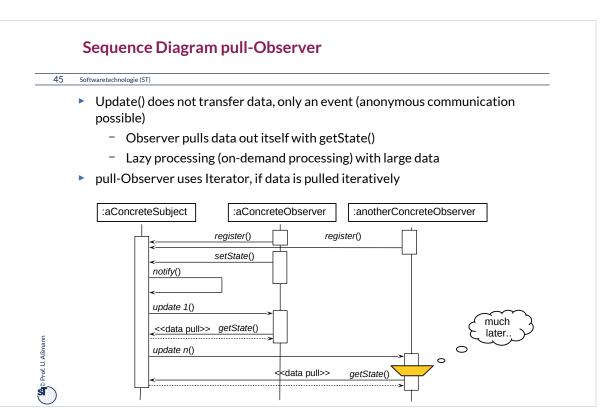

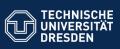

# 24.2.4. Visitor

- Institut Software- und Multimediatechnik - Softwaretech

Visitor provides an extensible family of algorithms on a data structure Powerful pattern for modeling Materials and their Commands

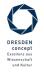

Softwaretechnologie (ST) © Prof. U. Aßmann

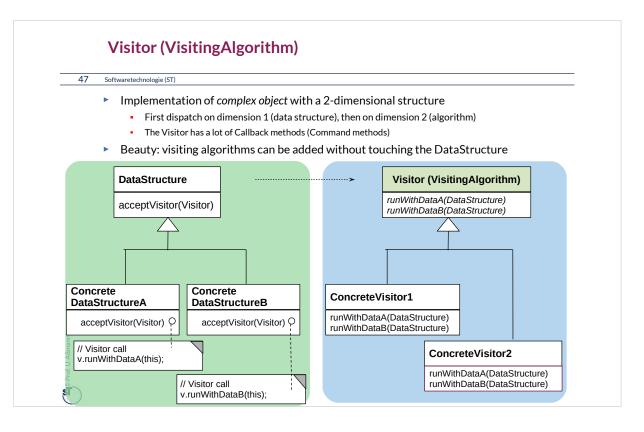

Visitor is a somewhat obscure pattern. The usual principle of object-orientation tells us to *encapsulate algorithms with data*. The only reason to split off the visiting algorithms from the data is to be able to extend the set of algorithms over time, or if this extension cannot be foreseen.

For instance, if a new customer wants a new feature of a product, a Visitor hierarchy can be extended very easily, without retesting the DataStructure hierarchy nor the old visiting algorithms, because they all stay the same. Therefore, Visitor is an evolution pattern.

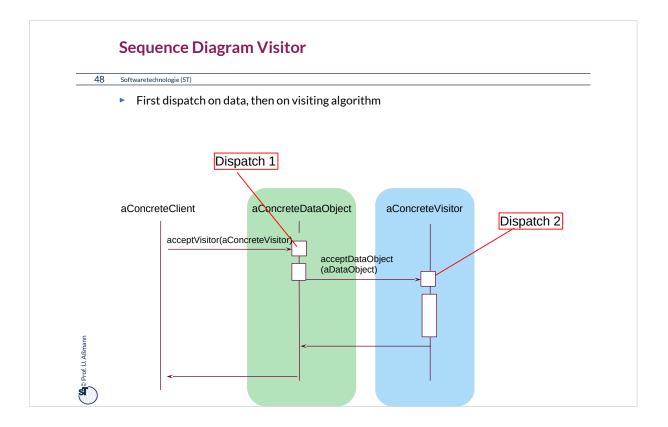

"Double dispatch" is offered in some programming languages as a language concept ("multi-methods"). In such a programming language, the Visitor pattern is built in.

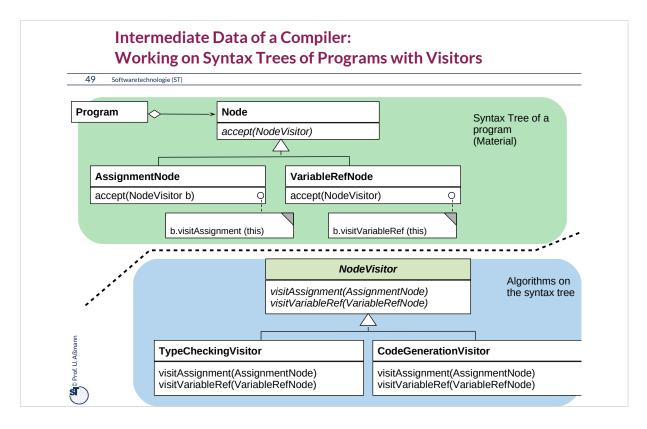

Syntax Trees are a central data structure in compilers, refactoring tools, integrated development environments like Eclipse. Syntax trees represent the programs you write. Software tools work on syntax trees. Therefore, Visitor appears in all tools for software development.

Usually, also all forms of documents (text documents, slides, spreadsheets, pdf documents, etc.) can be represented by syntax trees. Thus, syntax trees are also a central data structure in Word-like editors, Powerpoint-like slide editors, Spreadsheet tools, Acrobat-readers....

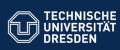

tik - Institut Software- und Multimedi

# 24.3) Patterns for Glue -Bridging Architectural Mismatch

| Glue Pattern                               | # Run-time<br>objects | Key feature                                       |
|--------------------------------------------|-----------------------|---------------------------------------------------|
| Singleton                                  | 1                     | Only one object per class                         |
| Adapter                                    | 2                     | Adapting interfaces and protocols that do not fit |
| Facade                                     | 1+*                   | Hiding a subsystem                                |
| Class Adapter                              | 1                     | Integrating the adapter into the adapteel         |
| Proxy (Appendix)                           | 2                     | 1-decorator                                       |
| Softwaretechnologie (ST) © Prof. U. Aßmann |                       |                                                   |

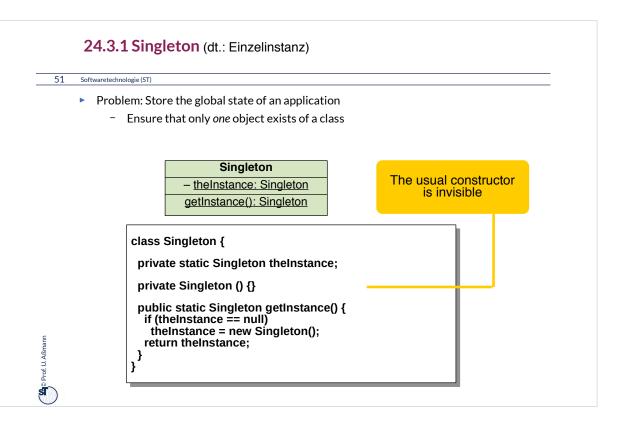

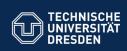

# 24.3.2 Adapter

Fakultät Informatik - Institut Software- und Multimediatechnik - Softwaretechnolo

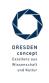

Softwaretechnologie (ST) © Prof. U. Aßmann

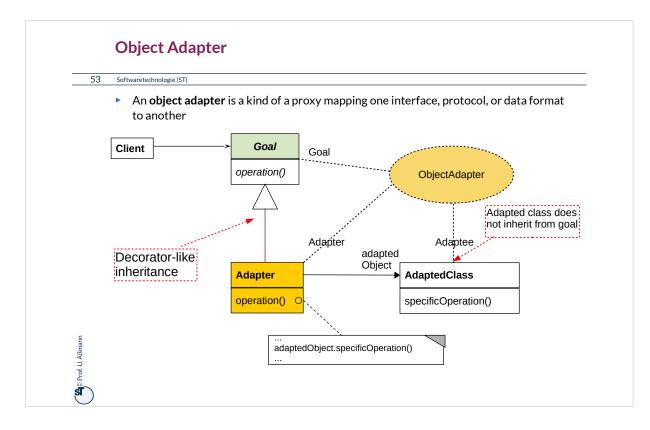

Adapter is one of the most useful patterns when an old system should be coupled to new classes. Adapter adapt interfaces, data formats and protocols.

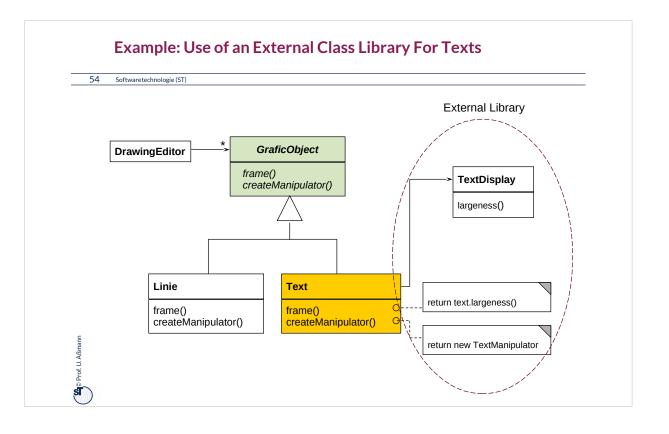

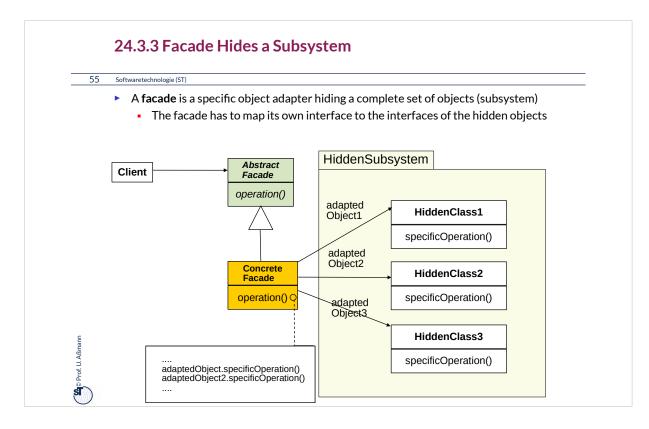

# Facades are very much linked with layers, an architectural concept (architectural style).

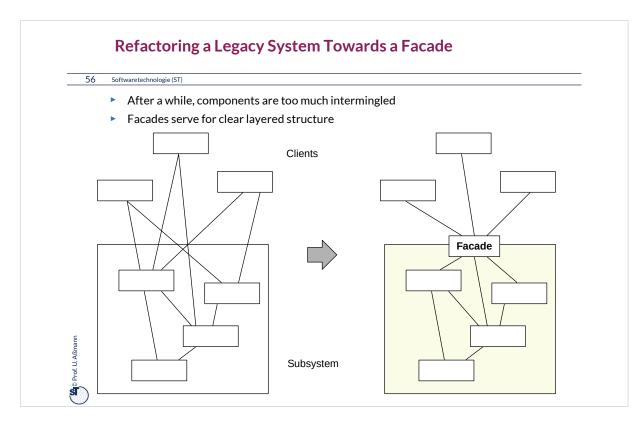

One of the most important restructuring operations in old systems is to introduce modules, subsystems, or packages by encapsulating them by a facade object.

Then, the subsystem can be exchanged behind the facade, and no client will be disturbed.

In the situation of the left side, this is not possible, because too many explicit dependencies exist from the subsystem to the clients.

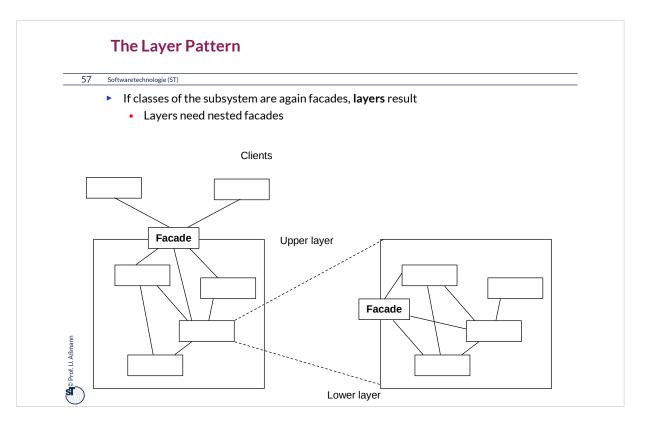

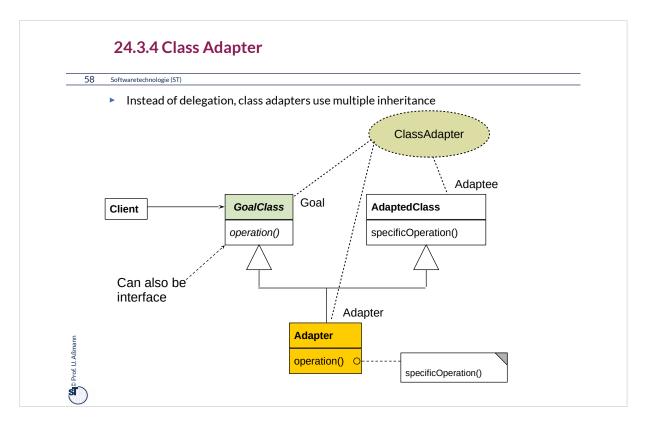

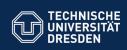

# 24.4 Other Patterns

Fakultät Informatik - Institut Software- und Multimediatechnik - Softwaretechnolog

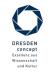

Softwaretechnologie (ST) © Prof. U. Aßmann

# What is discussed elsewhere...

### 61 Softwaretechnologie (ST)

- Iterator, Sink, and Channel
- Composite
- TemplateMethod, FactoryMethod
- Command

Part III:

Prof. U. Aßmann

- Chapter "Analysis":
  - State (Zustand), IntegerState, Explicit/ImplicitIntegerState
- Chapter "Architecture":
  - Facade (Fassade)
  - Layers (Schichten)
  - 4-tier architecture (4-Schichtenarchitektur, BCED)
  - 4-tier abstract machines (4-Schichtenarchitektur mit abstrakten Maschinen)

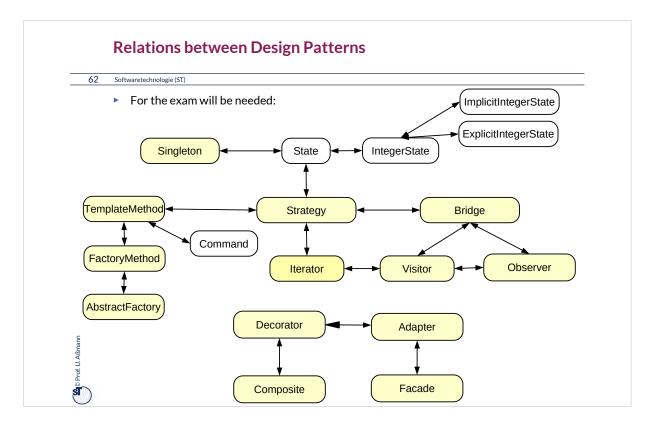

The yellow marked patterns will be important for the exam.

Try to find out a "beauty feature" for every pattern: Why does the pattern describe a beautiful solution for a standard ugly problem?

# **Other Important GOF Patterns**

### 63 Softwaretechnologie (ST)

# Variability Patterns

- Visitor: Separate a data structure inheritance hierarchy from an algorithm hierarchy, to be able to vary both of them independently
- AbstractFactory: Allocation of objects in consistent families, for frameworks which maintain lots of objects
- Builder: Allocation of objects in families, adhering to a construction protocol
- Command: Represent an action as an object so that it can be undone, stored, redone

### **Extensibility Patterns**

- Proxy: Representant of an object
- ChainOfResponsibility: A chain of workers that process a message

## Others

Prof. U. Aßmann

ऽ

- Memento: Maintain a state of an application as an object
- Flyweight: Factor out common attributes into heavy weight objects and flyweight objects

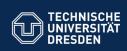

# 24.5 Design Patterns in a Larger Library

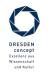

Softwaretechnologie (ST) © Prof. U. Aßmann

tik - Institut Software- und Multimediatechnik - Softw

# **Design Pattern in the AWT**

65 Softwaretechnologie (ST)

- AWT/Swing is part of the Java class library
  - Uniform window library for many platforms (portable)
- Employed patterns
  - Pull-Observer (for widget super class java.awt.Window)
  - Compositum (widgets are hierarchic)
  - Strategy: The generic composita must be coupled with different layout algorithms
  - Singleton: Global state of the library
  - Bridge: Widgets such as Button abstract from look and provide behavior
    - Drawing is done by a GUI-dependent drawing engine (pattern bridge)
  - Abstract Factory: Allocation of widgets in a platform independent way

# What Have We Learned?

### 66 Softwaretechnologie (ST)

Prof. U. Aßmann

S

- Design Patterns grasp good, well-known solutions for standard problems
- Variability patterns allow for variation of applications
  - They rely on the template/hook principle
- Extensibility patterns for extension
  - They rely on recursion
  - An aggregation to the superclass
  - This allows for constructing runtime nets: lists, sets, and graphs
  - And hence, for dynamic extension
- Architectural Glue patterns map non-fitting classes and objects to each other

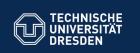

# 24.A.1 Proxy

Fakultät Informatik - Institut Software- und Multimediatechnik - Softwaretechnologie

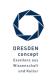

Softwaretechnologie (ST) © Prof. U. Aßmann

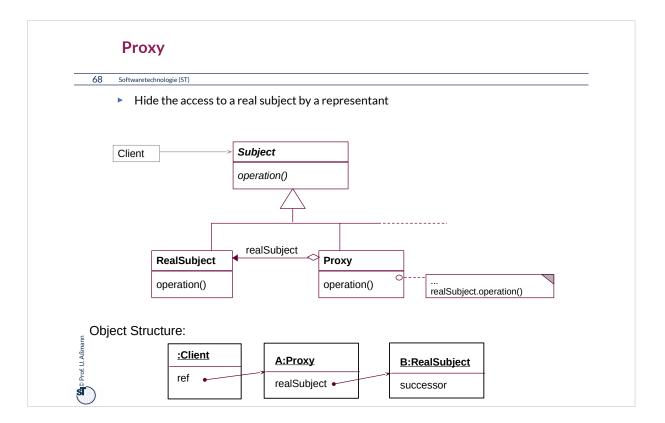

# Proxy

### 69 Softwaretechnologie (ST)

- The proxy object is a representant of an object
  - The Proxy is similar to Decorator, but it is not derived from ObjectRecursion
  - It has a direct pointer to the sister class, *not* to the superclass
  - It may collect all references to the represented object (shadows it). Then, it is a facade object to the represented object
- Consequence: chained proxies are not possible, a proxy is one-and-only
- It could be said that Decorator lies between Proxy and Chain.

# **Proxy Variants**

70 Softwaretechnologie (ST)

- Filter proxy (smart reference):
  - executes additional actions, when the object is accessed
- Protocol proxy:
  - Counts references (reference-counting garbage collection
  - Or implements a synchronization protocol (e.g., reader/writer protocols)
- Indirection proxy (facade proxy):
  - Assembles all references to an object to make it replaceable
- Virtual proxy: creates expensive objects on demand
- Remote proxy: representant of a remote object
- Caching proxy: caches values which had been loaded from the subject
  - Caching of remote objects for on-demand loading
- Protection proxy

Prof. U. Aßmann

S

- Firewall proxy

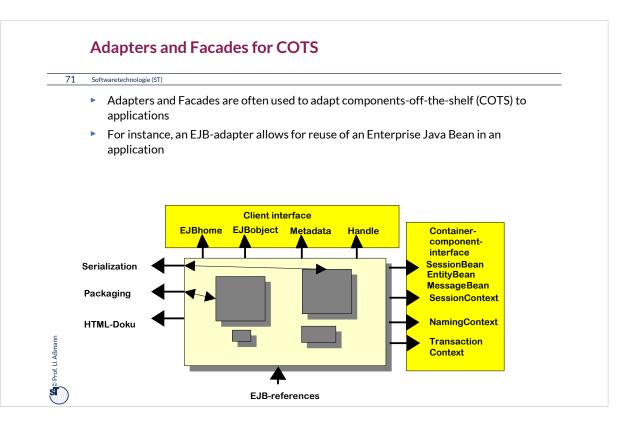

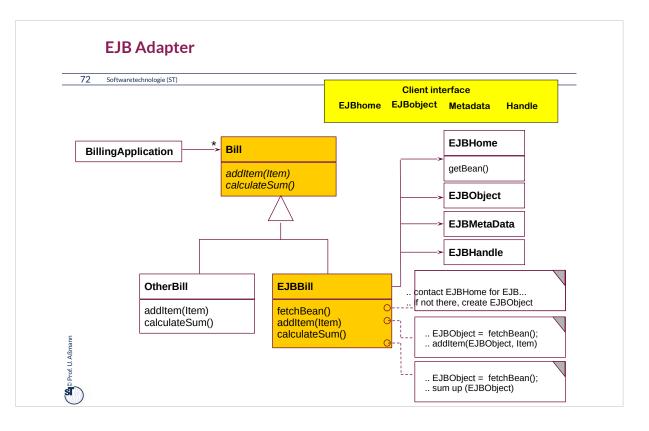

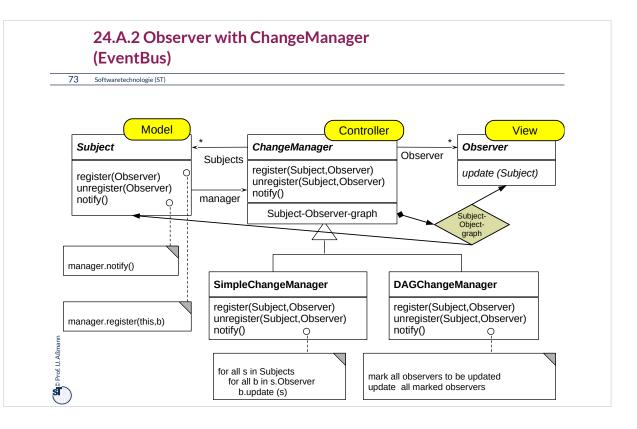

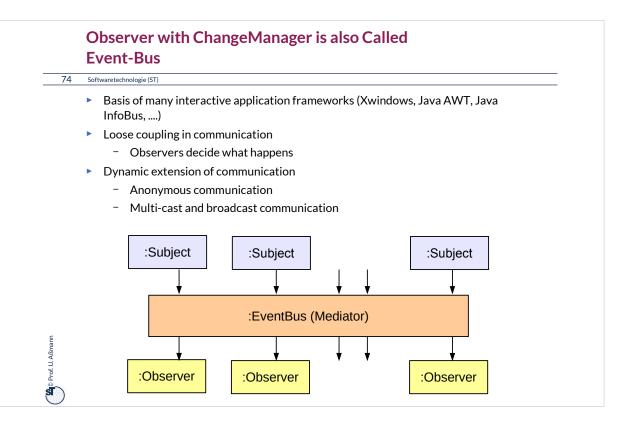

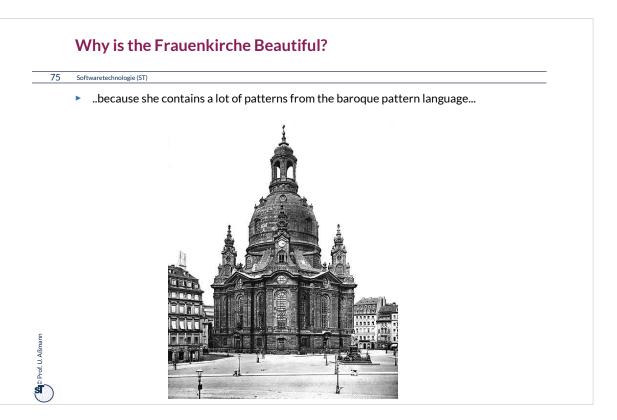

# <section-header><section-header><section-header><section-header><section-header><section-header><section-header><section-header><section-header><section-header><section-header><section-header><text>

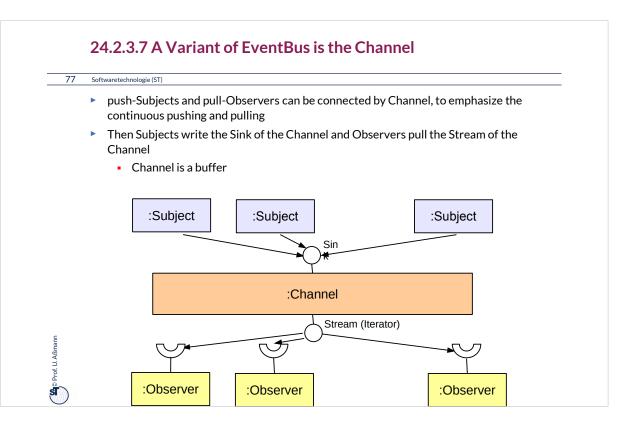

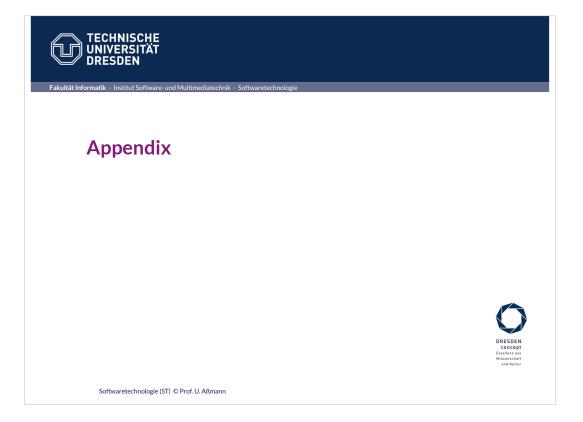

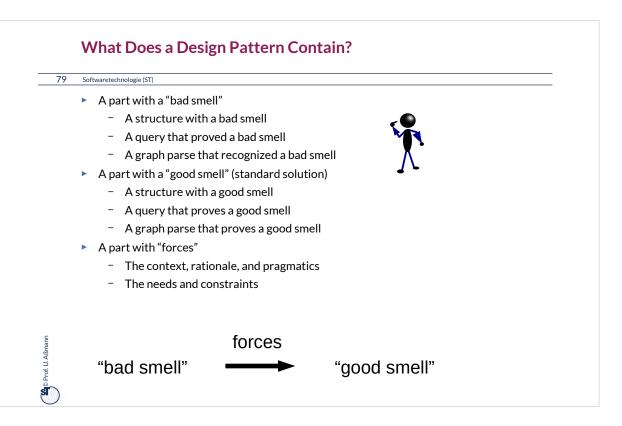

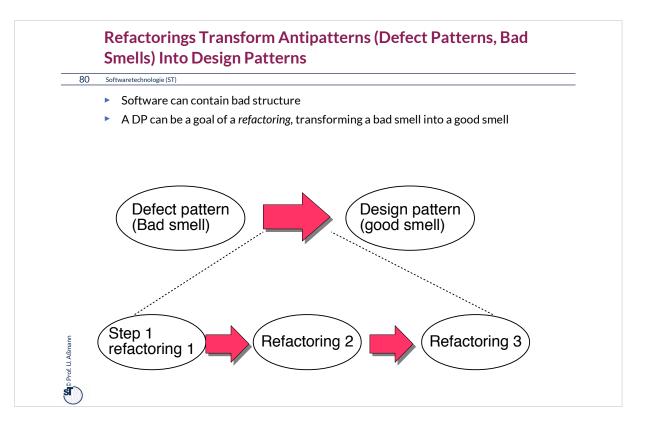

# Structure for Design Pattern Description (GOF Form)

### 81 Softwaretechnologie (ST)

- Name (incl. Synonyms) (also known as)
- Motivation (purpose)
  - also "bad smells" to be avoided
- Employment
- Solution (the "good smell")
  - Structure (Classes, abstract classes, relations): UML class or object diagram
  - Participants: textual details of classes
  - Interactions: interaction diagrams (MSC, statecharts, collaboration diagrams)
  - Consequences: advantages and disadvantages (pragmatics)
  - Implementation: variants of the design pattern
  - Code examples
- Known Uses

Prof. U. Aßmann

SI )

Related Patterns

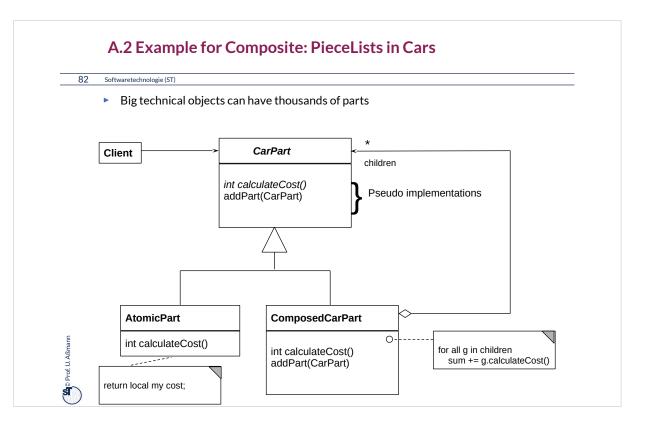

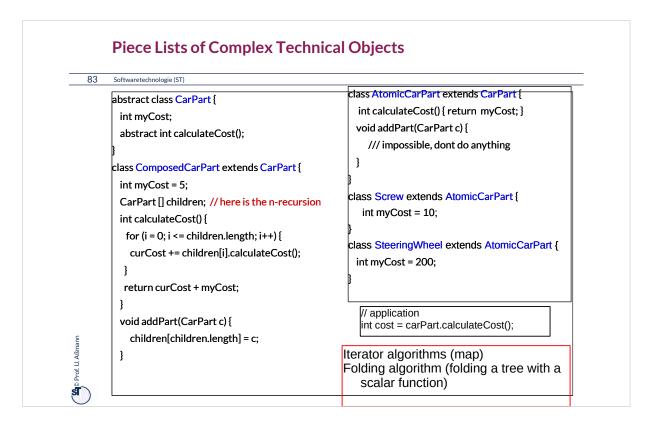

Piece lists (Stücklisten) are usually hierarchic, i.e., should be called "piece trees" or "Stückbäume".

Technical objects can have thousands of parts, and Composite can manage all parts under a common interface of the "Component" abstract class.

Examples:

•Any product produced by a factory

•Any business object in a business software (ERP software): Bestellungen, Formulare, Rechnungen, Kataloge, ...

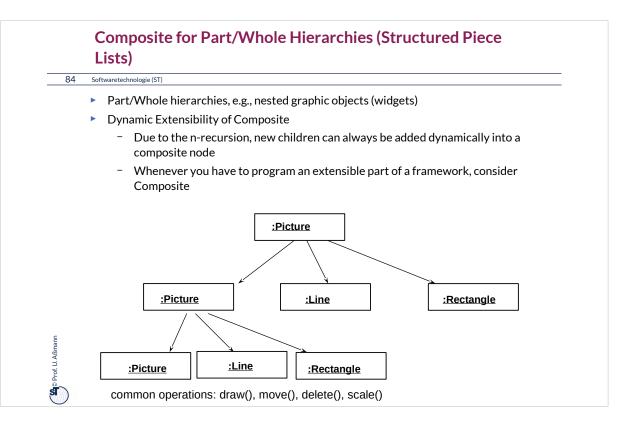